## **MP10.1**

----------------------- Code --------------------------------- numc=[10];denc=[1 1]; sysc=tf(numc,denc); numg=[9];deng=[1 1]; sysg=tf(numg,deng); syss=series(sysc, sysg); [mag, phase, w]=bode(syss); [gm, pm]=margin(mag, phase, w); pm

sys\_cl=feedback(syss, [1]); y=step(sys\_cl); step(sys\_cl);  $ymax = max(y)$ ------------------------ Result Shown --------------------------  $pm = 12.1343$  $ymax = 1.6985$ ----------------------------------------------------------------------

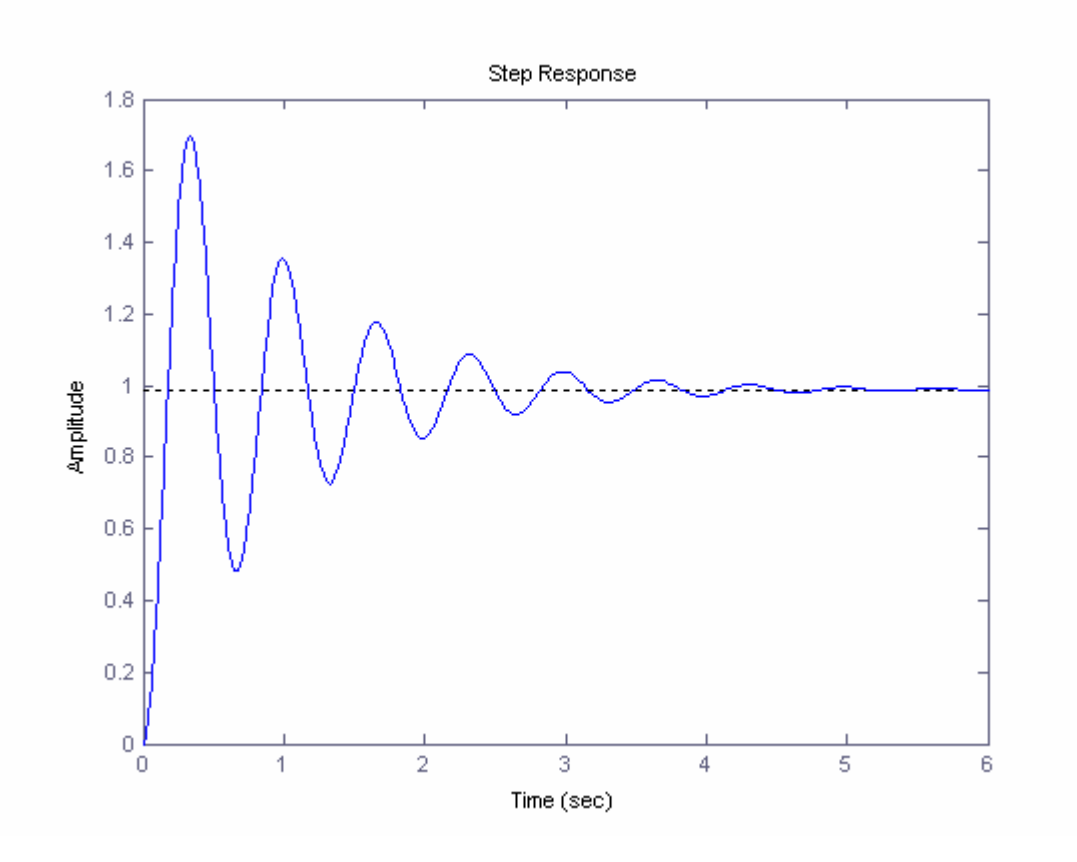

## **MP10.6**

The settling time and phase margin specifications require that the dominant closed-loop poles have natural frequency and damping of omega\_n  $>= 1.78$  and zeta  $>= 0.45$ . The uncompensated roots locus is shown below

----------------------- Code 1----------------------------------

```
numg=[1 10]; deng=[1 2 20]; sysg=tf(numg, deng); 
rlocus(sysg); 
axis([-15, 1, -10, 10]); 
hold on 
zeta=0.45; wn=1.7778; 
x=[-10:0.1:-zeta*wn];y = -(sqrt(1-zeta^2)/zeta^*)*x;
xc=[-10:0.1:zeta*wn]; 
c=sqrt(wn^2-xc.^2);plot(x,y,'';x,-y,'';xc,c,'';xc,-c,'')rlocfind(sysg), 
hold off 
--------------------------- Results ------------------------------------ 
selected point = -4.0616 + 8.0435ians = 6.\overline{1210}
```
-------------------------------------------------------------------------

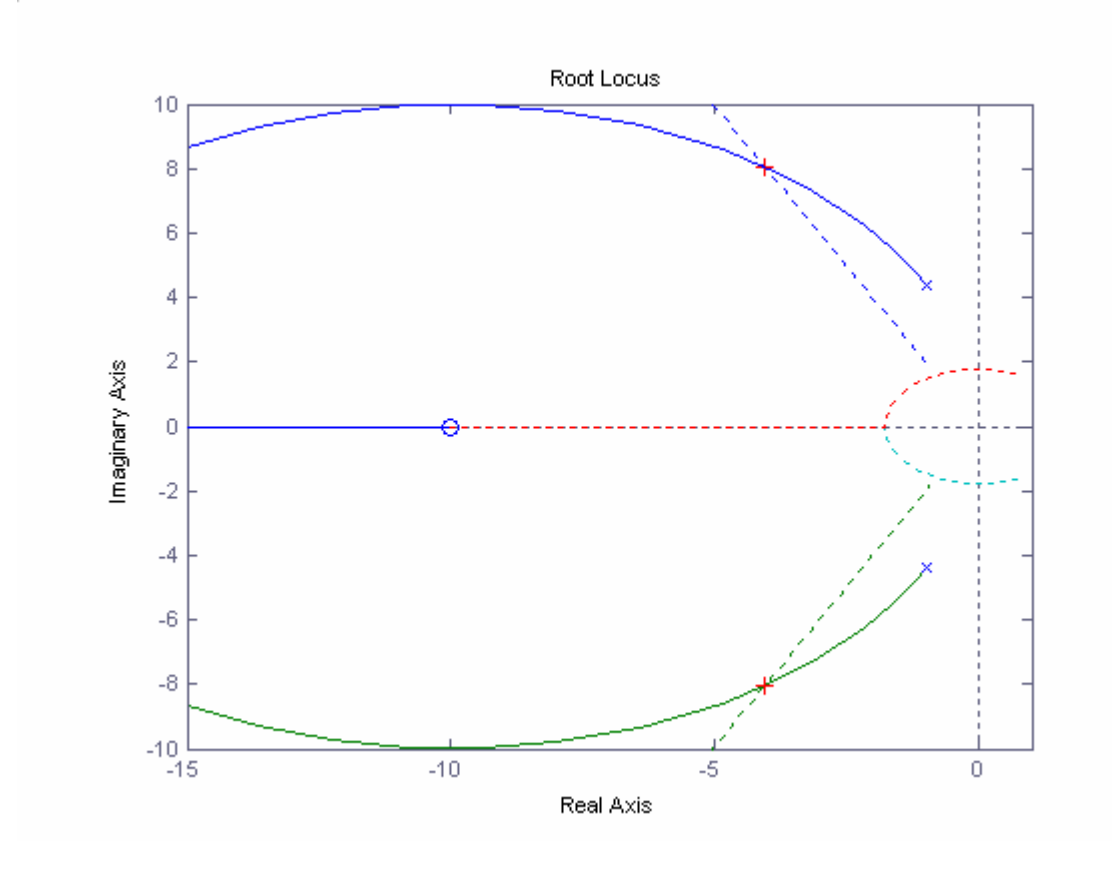

From the final value theorem, we determine that

$$
Kp(comp) \geq 9
$$

With the compensator

$$
G_c(s) = K \frac{s+z}{s+p}
$$

we find that

$$
Kp(comp) = K^*(z/p)^*Kp(uncomp)
$$

But  $Kp$ (uncomp) = 0.5 and a gain of  $K = 10$  results in roots of the characteristic equation in the desired region. Solving for

$$
z/p = 1*Kp(comp)/(K*Kp(uncomp)) = 2.
$$

Select  $z = 0.5$  to minimize changing the root locus. Then,  $p = 0.25$ , and the compensator is

$$
G_c(s) = 10 \frac{s + 0.5}{s + 0.25}
$$

The compensated root locus and step response are shown below. The phase margin of the compensated system is  $P.M. = 62.3$  degree and the settling time is less than 5 seconds.

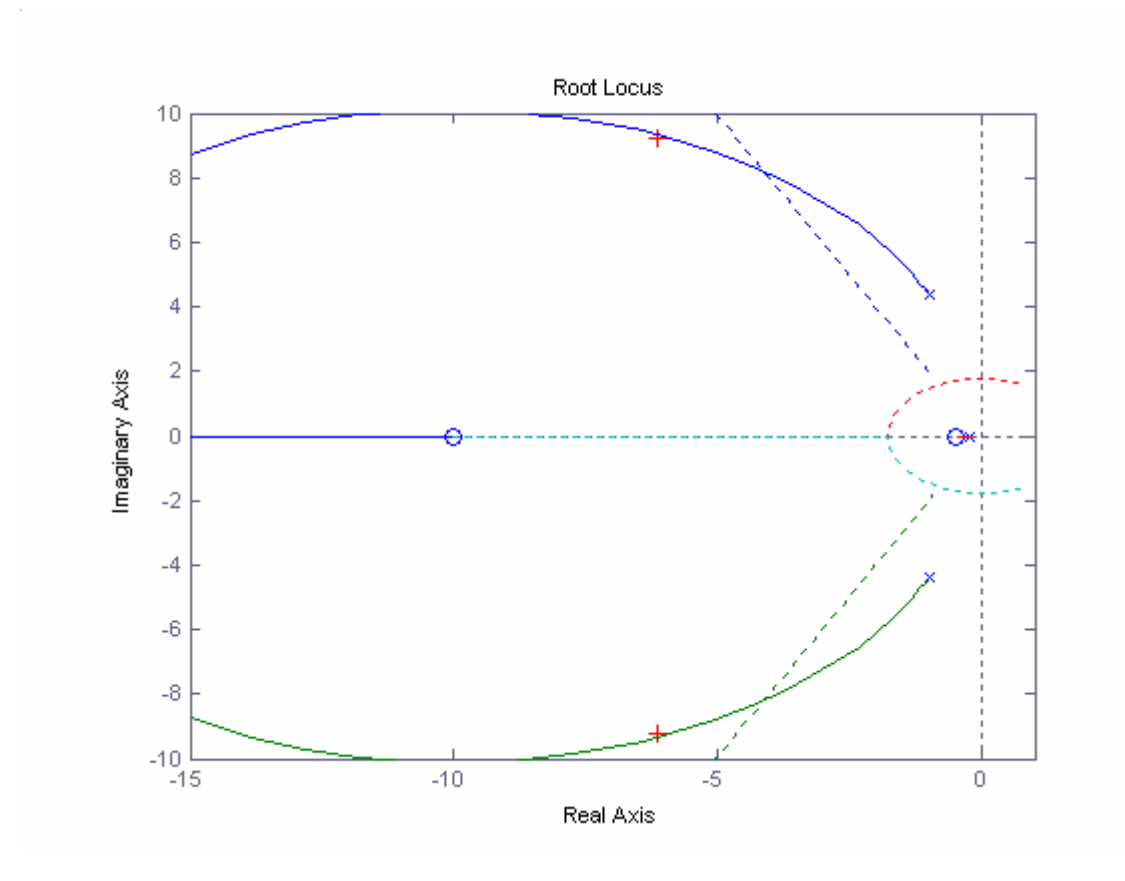

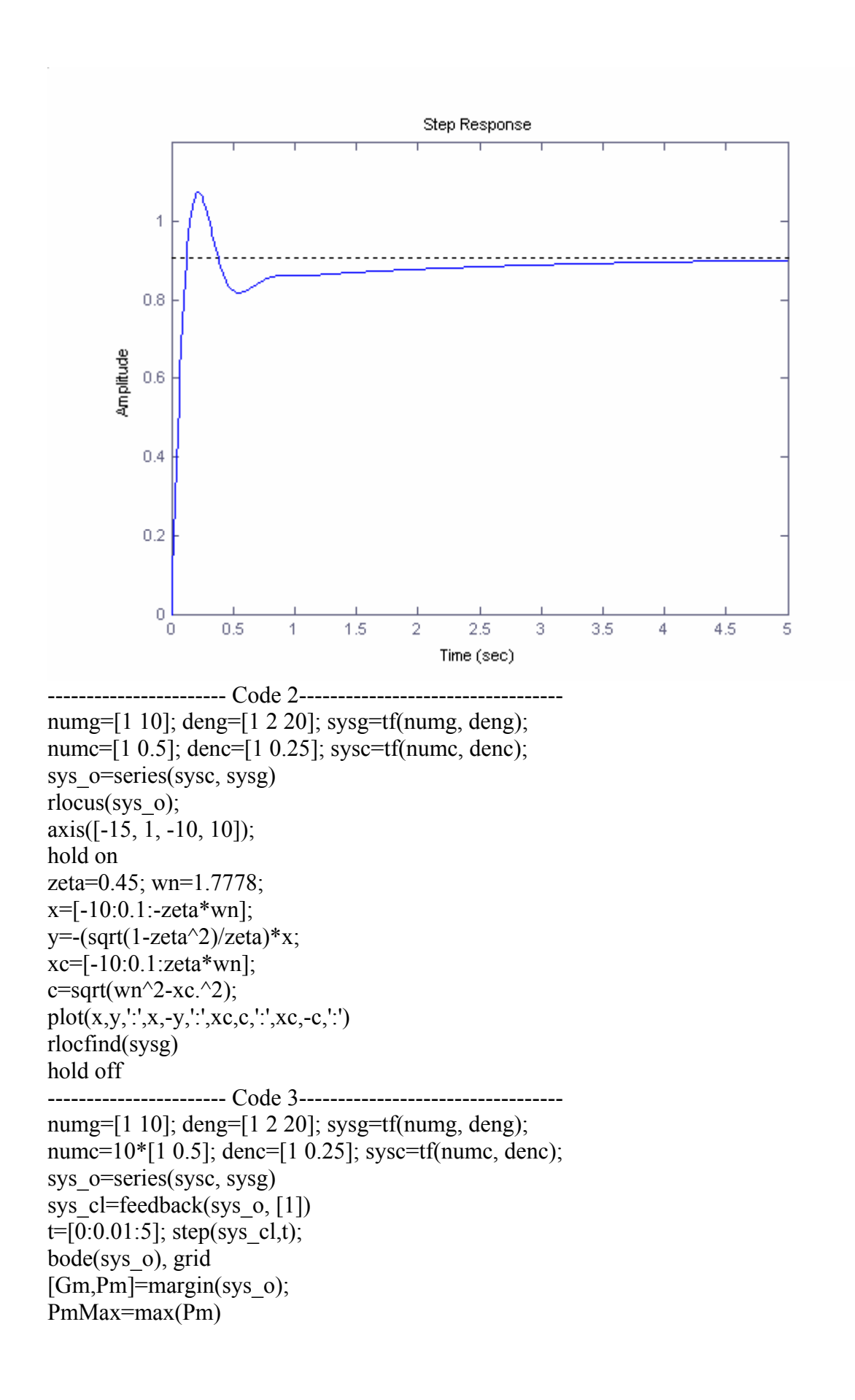

----------------------- Results ----------------------------------  $PmMax = 62.0985$ --------------------------------------------------------------------

## **MP10.7**

Both design specifications can be satisfied with an integral controller

$$
G_c(s) = K_1 + \frac{K_2}{s} = \frac{10}{s}
$$

----------------------- Code ----------------------------------  $K1=0$ ;  $K2=10$ ; numc=[K1, K2]; denc=[1 0]; sysc=tf(numc,denc); numg=[23]; deng=[1 23]; sysg=tf(numg, deng); sys o=series(sysc, sysg) sys $cl = feedback(sys \space o, [1])$  $t=[0:0.01:1]$ ; u=t;  $subplot(211)$ step(sys\_cl,t), grid  $subplot(212)$  $yr=lsim(sys$   $cl, u, t);$  $plot(t, yr(:)-u(:))$ xlabel('Time (sec)'), ylabel('Tracking error') title('Unit Ramp Response'), grid --------------------------------------------------------------------

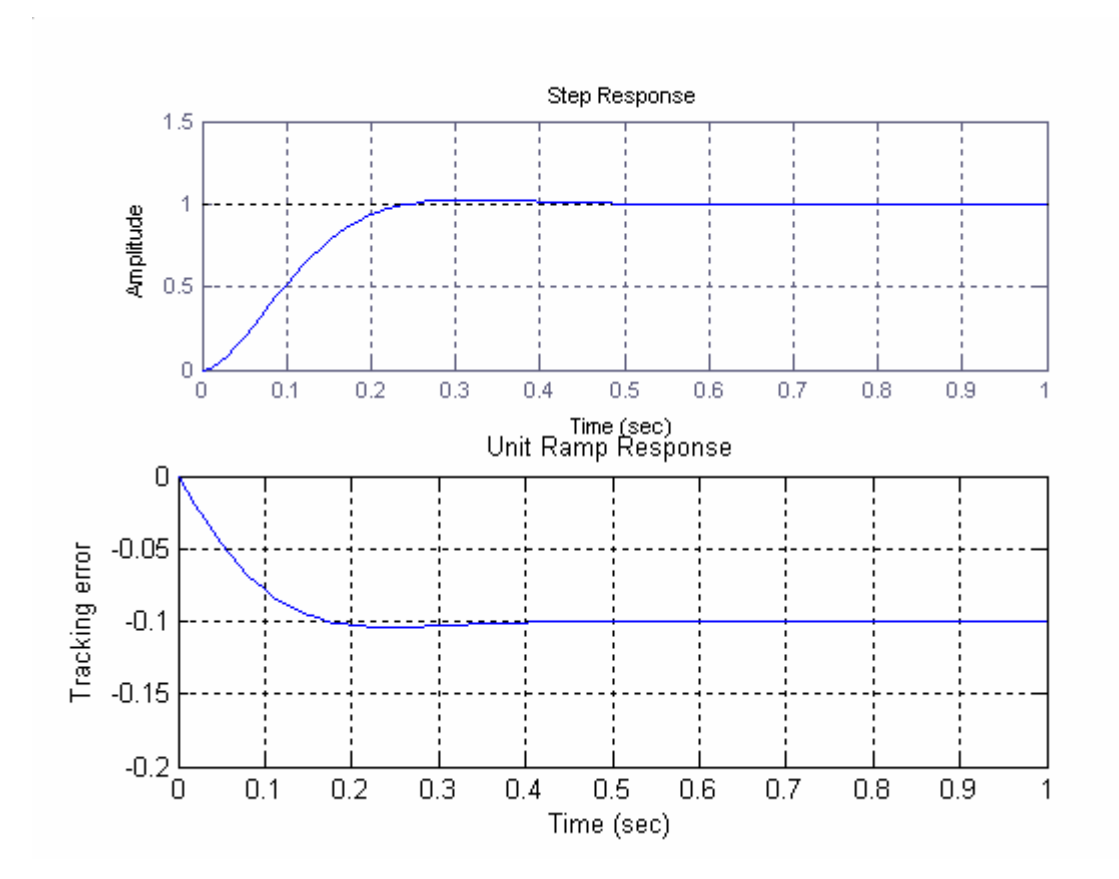